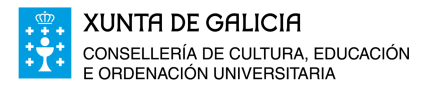

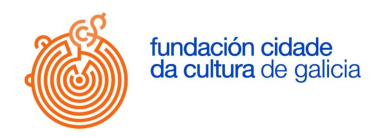

## **ACCESO Á REDE WIFI DA CIDADE DA CULTURA DE GALICIA**

A rede WIFI dispoñible para os visitantes é:

## GAIAS-CDC

é unha rede segura e require un usuario e unha contrasinal que se obteñen usando a WIFI aberta:

## RexistroGAIAS-CDC

O proceso de conexión empeza seleccionando a WIFI RexistroGAIAS-CDC e aportando os datos que pide o formulario:

- Número de teléfono móbil
- Correo electrónico

Debe aceptar as condicións de uso e introducir axeitadamente o texto de seguridade. Unha vez completado ese rexistro recibirá no seu teléfono móbil unha mensaxe SMS co usuario e contrasinal para acceder á WIFI GAIAS-CDC.

Desconecte a rede RexistroGAIAS-CDC e seleccione a rede GAIAS-CDC

Ó conectar con GAIAS-CDC deberá introducir o usuario e contrasinal que recibiu no SMS

NOTAS:

O usuario e contrasinal serven para conectar calquera dispositivo (PC, Tablet, móbil)

O sistema de rexistro usa un certificado de seguridade para identificarse emitido por AC Camerfirma que aparece como "Chambers of Commerce" . Algúns sistemas piden que se confíe expresamente neste certificado para seguir coa conexión. Debe de aceptarse.